# ДЕПАРТАМЕНТ СОЦИАЛЬНОЙ ЗАЩИТЫ НАСЕЛЕНИЯ ВОЛОГОДСКОЙ ОБЛАСТИ

# **ПРИКАЗ**

г. Вологла

Or 12.08.20230 973

О внесении изменений в устав бюджетного учреждения социального обслуживания Вологодской области «Комплексный центр социального обслуживания населения Междуреченского района»

# ПРИКАЗЫВАЮ:

1. Внести в устав бюджетного учреждения социального обслуживания Вологодской области «Комплексный центр социального обслуживания населения Междуреченского района», утвержденный приказом Департамента социальной защиты населения Вологодской области от 28 декабря 2015 года № 799, изменения согласно приложению к настоящему приказу.

2. Бюджетному учреждению социального обслуживания Вологодской области «Комплексный центр социального обслуживания населения Междуреченского района» (И.В. Едреникова):

осуществить необходимые юридические действия  $\overline{10}$ обеспечению государственной регистрации изменений, вносимых в учредительные документы юридического лица, в Межрайонной инспекции Федеральной налоговой службы России по Вологодской области:

информацию представить о регистрации изменений, **ВНОСИМЫХ**  $\overline{B}$ учредительные документы юридического лица, в управление по социальным вопросам, опеке и попечительству не позднее 10 дней со дня регистрации.

3. Контроль за исполнением настоящего приказа возложить на начальника управления социальным вопросам, опеке И попечительству  $\overline{10}$ С.С. Молодцову.

4. Настоящий приказ вступает в силу со дня его подписания.

И.О. начальника департамента

184

И.В. Окопник

Приложение к приказу Департамента социальной защиты населения Вологодской области or 12.08.2022 No. 973

## Изменения

в устав бюджетного учреждения социального обслуживания Вологодской области «Комплексный центр социального обслуживания населения Междуреченского района»

1. Абзац пятый подпункта 2.4.3 пункта 2.4 раздела II «Предмет и цели деятельности Учреждения» изложить в следующей редакции:

«предоставление технических средств реабилитации в прокат;».

2. Наименование раздела III «Имущество и финансы» изложить в следующей редакции:

«III. Имущество Учреждения и финансовое обеспечение выполнения государственного задания Учреждением».

Пункт 4.4 раздела IV «Организация деятельности Учреждения»  $3.$ дополнить абзацем следующего содержания:

«; разрабатывать и принимать меры по предупреждению коррупции»;

4. В разделе V «Управление Учреждением»:

пункт 5.9 дополнить подпунктом 5.9.11<sup>1</sup> следующего содержания:

«5.9.11<sup>1</sup>. Разрабатывает и реализует меры по предупреждению коррупции в Учреждении в соответствии со статьей 13.3 Федерального закона от 25 декабря 2008 года № 273-ФЗ «О противодействии коррупции».»;

пункт 5.12 дополнить абзацами следующего содержания:

«В случае если руководитель Учреждения имеет личную заинтересованность при исполнении обязанностей по организации и обеспечению деятельности Учреждения, он обязан сообщить о ней учредителю, как только ему станет об этом известно.

Для целей настоящего Устава используются понятия «конфликт интересов» и «личная заинтересованность», установленные частями 1 и 2 статьи 10 Федерального закона от 25 декабря 2008 года № 273-ФЗ «О противодействии коррупции».».

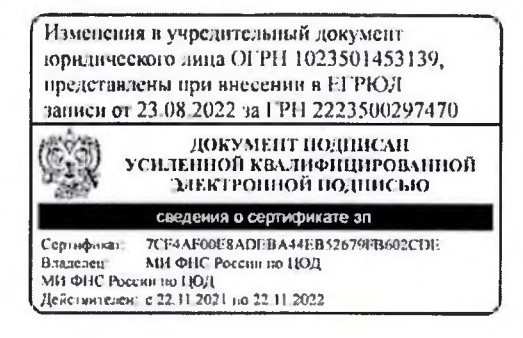

**Утверждены** приказом Департамента социальной защиты населения Вологодской области от 12.08.2022г. № 973

### Изменения

в устав бюджетного учреждения социального обслуживания Вологодской области «Комплексный социального центр обслуживания населения Междуречеенского района»

1. Абзац пятый подпункта 2.4.3 пункта 2.4 раздела II «Предмет и цели деятельности Учреждения» изложить в следующей редакции: «предоставление технических средств реабилитации в прокат;».

2. Наименование раздела III «Имущество и финансы» изложить в следующей редакции:

обеспечение Имущество Учреждения финансовое «III.  $\mathbf H$ выполнения государственного задания Учреждением».

деятельности 3. Пункт  $4.4$ раздела IV. «Организация Учреждения» дополнить абзацем следующего содержания: «;разрабатывать  $\boldsymbol{\mathcal{H}}$ принимать меры  $\overline{110}$ предупреждению коррупции»;

4. В разделе V «Управление Учреждением»:

пункт 5.9 дополнить подпунктом 5.9.11<sup>1</sup> следующего содержания: «5.9.11<sup>1</sup> Разрабатывает и реализует меры по предупреждению коррупции в Учреждении в соотвествии со статьей 13.3 Федерального закона от 25 декабря 2008 года № 273-ФЗ «О противодействии коррупции».»;

пункт 5.12 дополнить абзацами следующего содержания:

«В случае если руководитель Учреждения имеет личную заинтересованность при исполнении обязанностой по организации и обеспечению деятельности Учреждения, он обязан сообщить о ней учредителю, как только ему станет об этом известно.

Для целей настоящего Устава используются понятия «конфликт интересов» и «личная заинтересованность», установленные частями 1 и 2 статьи 10 Федерального закона от 25 декабря 2008 года №273-ФЗ «О противодействии коррупции»

 $\mathbf 1$ 

Составил: Петухов Павол Валорьевич Дата составления: 23.08.2022 12:19,36 МБУ МФЦ Междуреченского муниципального района 161050. Вологодская обл. Междурачен ское уп Шапина д. 12 W. Серийный номер и срок действия ключи проверки ЭП, кому выдан: N#cf4af00e8adebi4\60529 90602cdp. 22 11.2022 МН ФНС России по ЦОЛ. Дата составления: 23.08.2022 12:49

 $6104 - 01$ иунид

имисто кциональный центр предоставлен rocygapcra

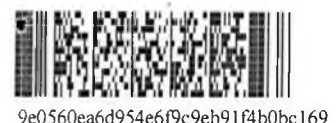

## Листзаписи

#### Единого государственного реестра юридических лиц

В Единый государственный реестр юридических лиц в отношении юридического лица

# БЮДЖЕТНОЕ УЧРЕЖДЕНИЕ СОЦИАЛЬНОГО ОБСЛУЖИВАНИЯ ВОЛОГОДСКОЙ ОБЛАСТИ "КОМПЛЕКСНЫЙ ЦЕНТР СОЦИАЛЬНОГО ОБСЛУЖИВАНИЯ НАСЕЛЕНИЯ МЕЖДУРЕЧЕНСКОГО РАЙОНА"

полное наименование юриди ческого лица

основной государственный регистрационный номер (ОГРН)

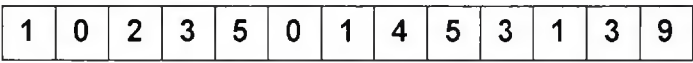

### Вне сена запи сь о государственной регистрации изменений, вне сенных

года

В УЧРЕДИТЕЛЬНЫЙ ДОКУМЕНТ ЮРИДИЧЕ С КОГО ЛИЦА, И ВНЕ С ЕНИИ ИЗМЕНЕНИЙ

в сведения о юридиче с ком лице, с одержащие с я в ЕГРЮЛ

23 августа

(месяц прописью

 $(4MCDO)$  $\rightarrow$  2022  $(\Gamma \cup A)$ 

## за государственным регистрационным номером (ГРН)

 $\left( \right)$ 

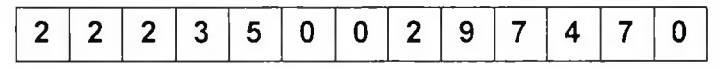

#### Запись фдержи таледующие сведения:

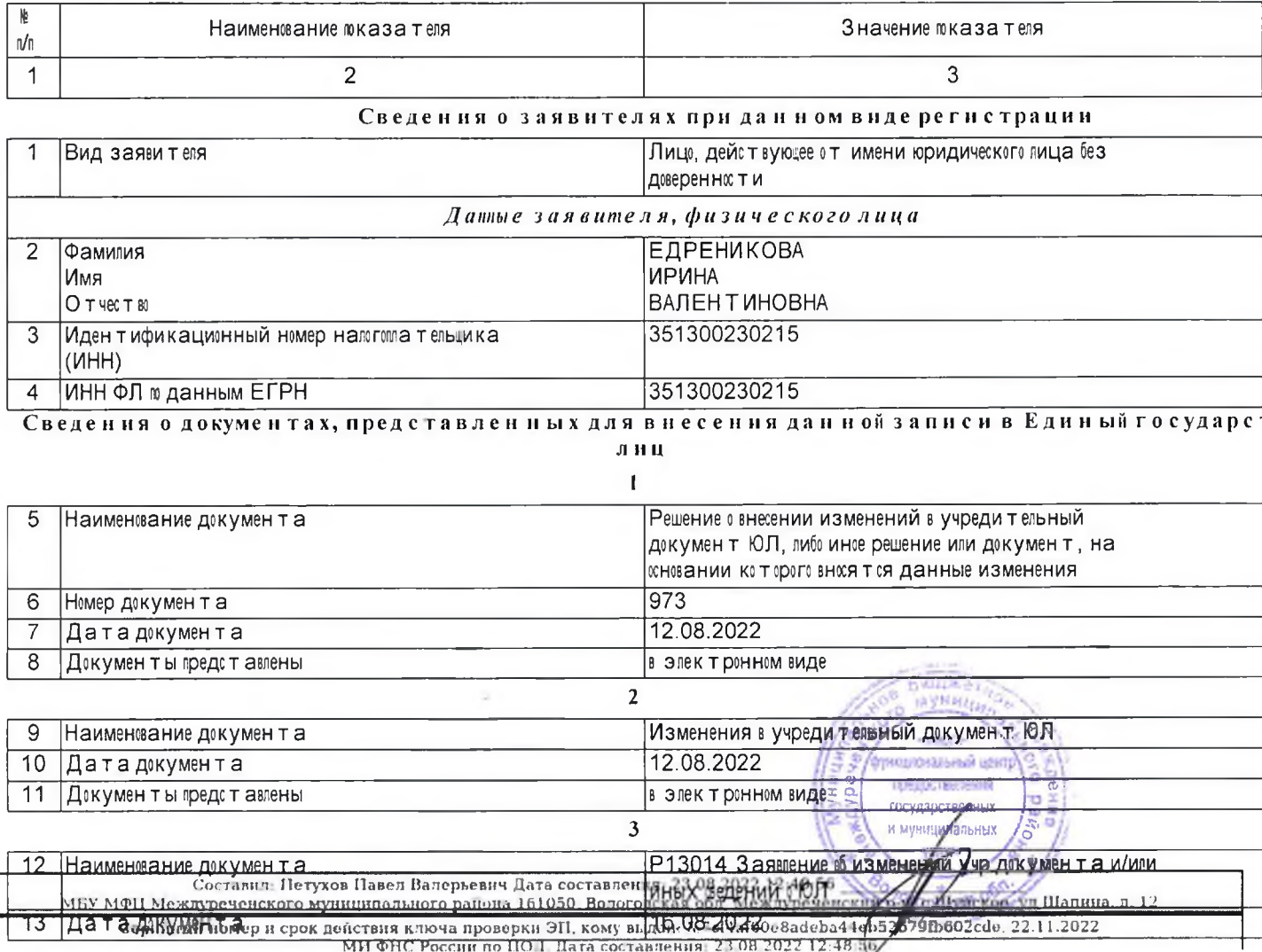